## Factsheet **Konto-Check**

## MUNG, DMS & CIE.

**Dank PSD2 Schnittstelle können Bestandsübertragungen jetzt noch schneller und einfacher angestoßen werden.**

## **Bestandsübertragungen en bloc**

Der JDC Konto-Check erkennt die Versicherungsverträge Ihrer Kunden mit einem einmaligen Blick auf deren Konto-Transaktionen. Diese Verträge können mit einem Klick dem Versicherungsordner hinzugefügt werden.

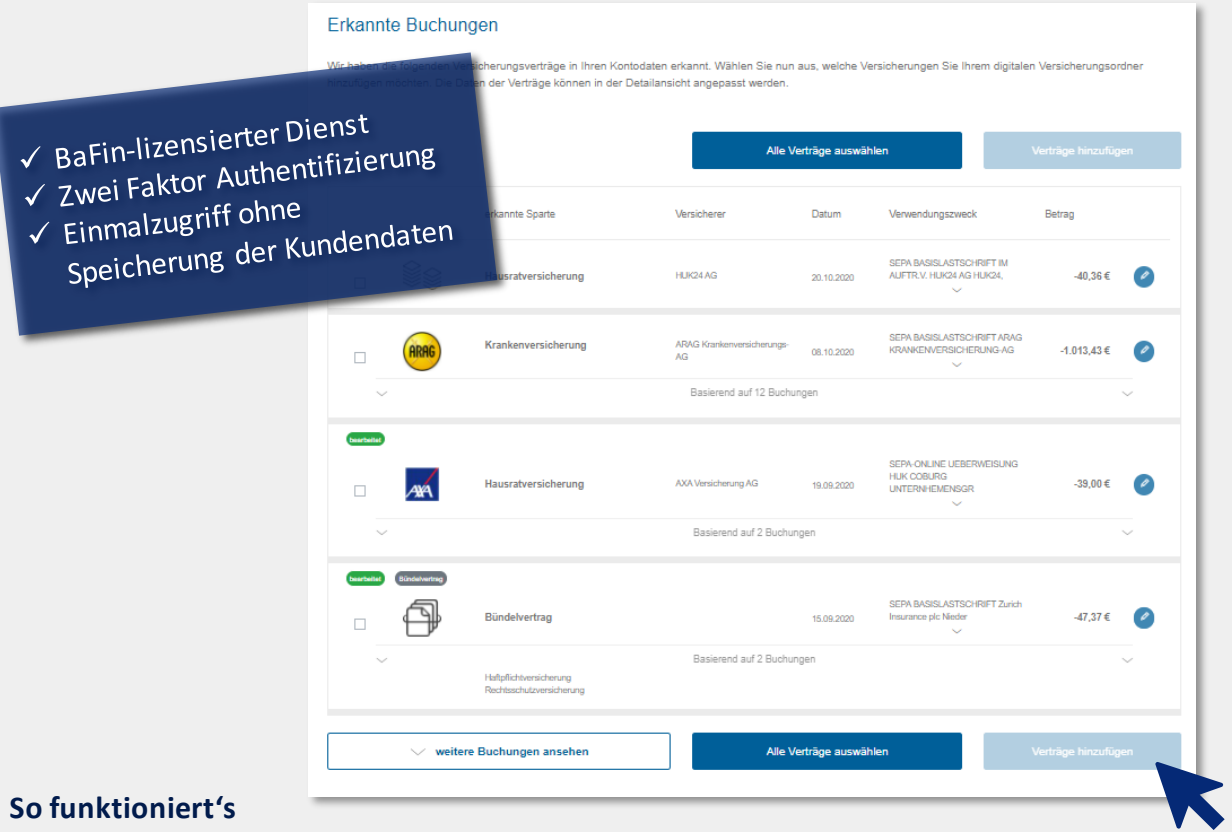

- 1. Bankdaten der Kunden werden eingelesen und analysiert.
- 2. Die erkannten Versicherungsverträge werden auf der Ergebnisseite angezeigt.
- 3. Der Kunde kann die Daten manuell anpassen, um beispielsweise Bündelverträge kenntlich zu machen.
- 4. Weitere Buchungen können angezeigt werden. Nicht erkannte Verträge können ebenfalls als Versicherungsvertrag identifiziert werden.
- 5. Mit nur einem Mausklick können alle Verträge auf einmal übertragen werden.
- 6. Die Verträge sind sofort sichtbar im Dashboard des Kunden und im iCRM des Beraters.

**Die Voraussetzung zur Nutzung des Konto-Checks ist ein unterschriebenes Maklermandat. Wenn dieses bei Start der Funktion noch nicht vorliegt, wird der Kunde zunächst gebeten, eine Unterschrift zu leisten.**